## **Installation Checklist for Sage Timberline Office Residential Management Application 9.8 CD**

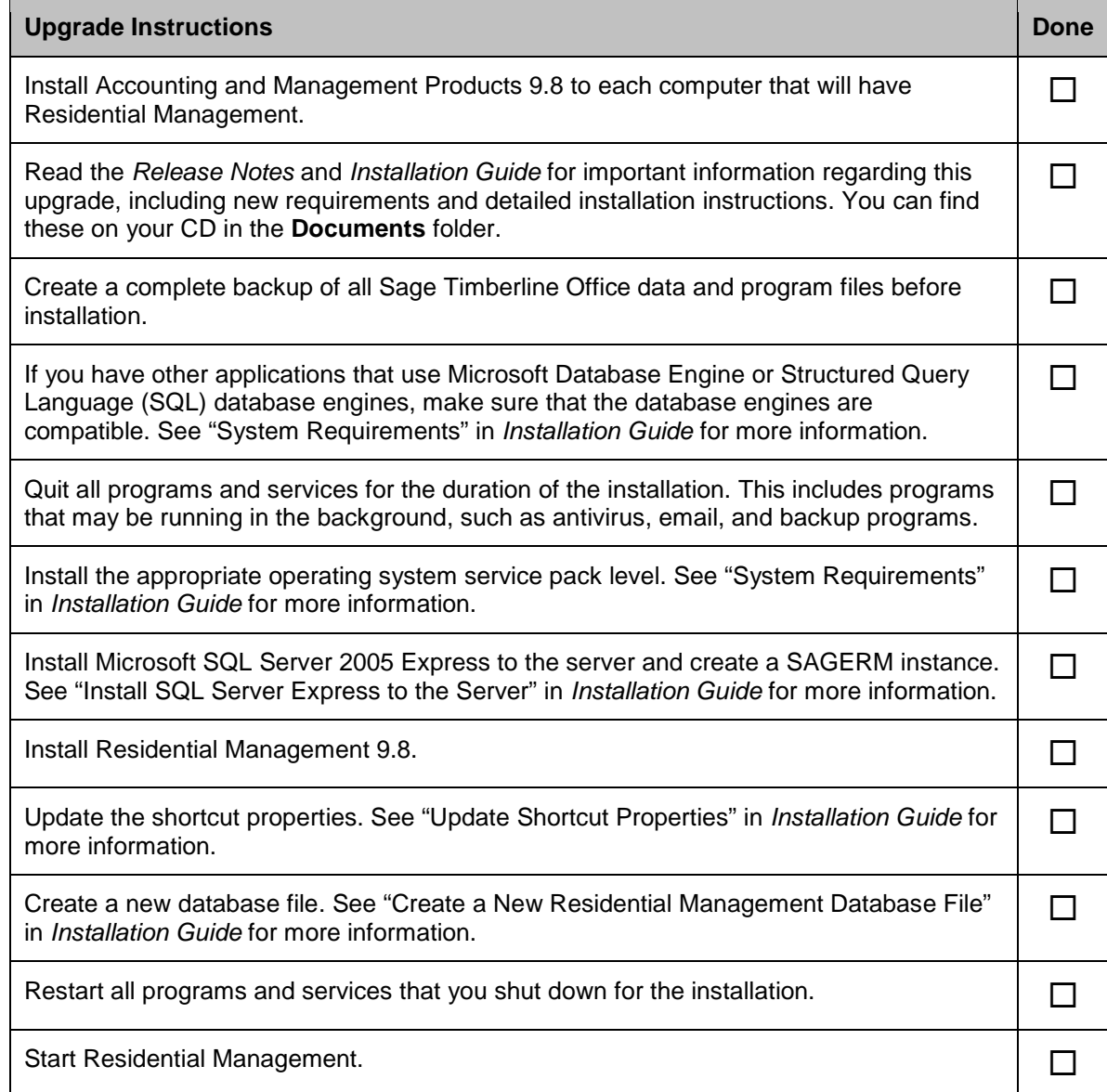